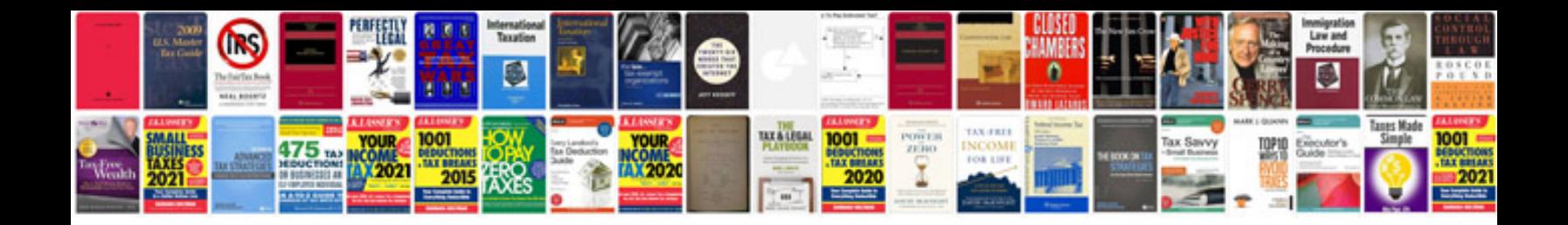

**Readdle documents manual**

Select download format:

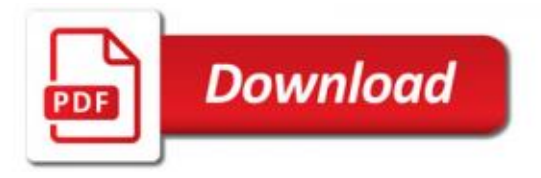

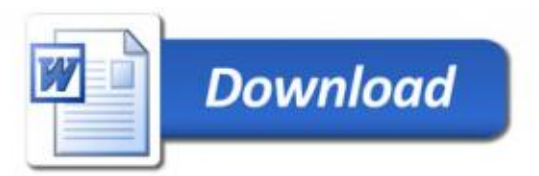